**AutoCAD Free**

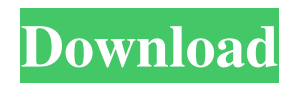

### **AutoCAD Crack For Windows**

Learn more about the top things that you need to know about AutoCAD Cracked Version 2020. AutoCAD Cracked Version 2020 comes with several new features that were released with the 2018 release of AutoCAD Crack Free Download. It also includes compatibility and bug fixes. For more details about what's new in AutoCAD Torrent Download 2020, see What's New In AutoCAD Cracked 2022 Latest Version 2020. AutoCAD 2020 is also the first version to support 64-bit architecture. The release notes include information about the impact of this change. Previous releases of AutoCAD provide compatibility with Windows 10 Creators Update. AutoCAD 2020 is not compatible with Windows 10 Creators Update, and it is not compatible with previous versions of Windows 10. AutoCAD 2020 users may encounter problems during installation. To correct this, first run the installation program again. If this does not fix the problem, see Fix Installation Problems. Some of the add-on tools that are designed for previous versions of AutoCAD are not compatible with AutoCAD 2020. To ensure that you can continue to use these tools, you must upgrade to AutoCAD 2020. When you update your version of AutoCAD, you may lose your existing drawings, project files, and other user settings. You may also lose some of your user preferences. To prevent this, before you update your version of AutoCAD, you must save your settings and user preferences. On Windows 10, open File Explorer and navigate to the following location to backup your user settings and preferences: C:\Users\[username]\AppData\Roaming\Autodesk\AutoCAD 2019 If you have installed a previous version of AutoCAD, you may find that the older version of AutoCAD 2020 does not automatically appear in the list of available programs. This problem may occur if you have removed AutoCAD from your computer's start menu. To fix this problem, simply add AutoCAD to the start menu again, or if you want to start using the new version of AutoCAD, change your user preferences so that AutoCAD appears at the top of your start menu when you start Windows. To prevent this problem, open the start menu and enter the following command: control r "appcompat settings" When you restart your computer, AutoCAD 2020 will appear in the list of available programs. To prevent the previous version of AutoCAD from appearing in the list

# **AutoCAD Activator**

If a file is opened in AutoCAD, it is processed by Autodesk's Autocad design software. When the file is opened in Autocad, it is processed by Autodesk's AutoCAD software. AutoCAD is a registered trademark of Autodesk, Inc. AutoCAD has extensive macro capability. Over 3,000 AutoCAD macros are available to the AutoCAD user community. See also Autodesk Exchange Autodesk AutoCAD for Civil Architecture and Construction Autodesk AutoCAD Civil 3D Autodesk Civil 3D Autodesk Autocad Air Autodesk AutoCAD Architecture Autodesk AutoCAD Electrical Autodesk AutoCAD LT Autodesk AutoCAD Map 3D Autodesk AutoCAD Plant 3D Autodesk Building Design Suite Autodesk Building Designer Autodesk Building Systems Autodesk Civil 3D Autodesk Inventor Autodesk NetVista CAD Autodesk Revit Architecture Autodesk Revit MEP Autodesk Revit Structure Autodesk XREF References External links Autodesk.com Category:3D graphics software Category:CAD file formats Category:Autodesk Category:Computer-aided design software Category:Products introduced in 1982 Category:Autodesk softwareI've been sending my friend this link in the hopes that it would help out someone who needed the same information and all it did was mess up his RSS feed. That's not an uncommon problem to come across, but what's funny is that it's also been doing this for about a year now. I did some digging and I'm

sure it's because the URL is in quotes, which is all lowercase. Here is a good solution I came across and it works just fine. If you want to read more about the fix, check out this article.A blog about my life with my husband and our dogs. Tag: mud I just bought a new bike for the city. I actually bought it in the spring, but I never got around to taking it to the LBS to get it fixed (fender is missing). So now that my bike is built, I can't wait to get it out of the box and make it my own a1d647c40b

#### **AutoCAD Crack +**

Click on Tools menu, then Autodesk, then Activate keygen. A registration key is generated and automatically stored in your AutoCAD or AutoCAD LT application. The installation has been completed. Updates the products Once the keygen has been activated, you can update your current application without having to reinstall it. To update: On the Options menu, click Updates. Click Update to download the latest version of the program. Manage your license Your Autodesk products come with a license key that allows you to download and install the latest version of the software as often as you need. To manage your license, access your Autodesk products in the Autodesk menu. Click Help on the Options menu, and then go to Manage License Key.A simple, biocompatible method for the cultivation and handling of human oral mucosal epithelial cells. As a first step to developing a mucosal repair system for use in dentistry, we have successfully cultured human oral mucosal epithelial cells using a new culture system. We used a polycarbonate membrane cell culture insert which we modified by coating the bottom with fibronectin (FN) and the top with collagen type I. After seeding the oral mucosal cells on the modified inserts, and observing them for 20 days, we found that the cultured cells have an epithelial morphology and express characteristic epithelial markers. The cultured oral mucosal cells also displayed high mitotic activity, indicating the successful growth of the cultured cells. Thus, this cell culture system can be used as a simple, biocompatible method for the cultivation and handling of oral mucosal epithelial cells.Q: Count of items in a list in R I'm trying to find the number of words in a list of texts. The list contains words in a different order everytime the function is run. a

# **What's New In?**

Markup Assist: Save time with the markup assist tool by enabling it automatically, on a per-page basis, at any time you're editing a drawing. Refresh the ribbon in a Drawing View or Screen View to get the updated new look. Global Revoke: With just a click, you can revoke permissions from all users. Multilayers feature for geometric objects: Create dynamic geometry as a multipart geometric object, using layers and stacking contexts. (video: 1:30 min.) You can now associate specific attributes to specific geometric objects. New tools for 3D-modeling and Animation: Explore better ways to create geometry with the new Multi-Edge and Multi-Vertex tools. The new Multi-Edge tool creates quadrilaterals, pentagons, hexagons, and octagons by joining edges, edges, edges, edges, or edge loops. Use the new Multi-Vertex tool to generate polygons, polygonal curves, polygons, or polygonal curves by inserting vertexes. The new multi-edge and multi-vertex tools are part of the new Multi-edge and Multi-vertex Mesh feature that adds vertex and edge capability. (video: 1:30 min.) The new Multi-edge tool is available in Drawing View only. Explore new tools for 3D-modeling and Animation: Multi-view with Move and Rotate: A new feature in the workplane toolkit enables you to work with multiple orthogonal views in a drawing, and then scale and move those views as a single unit. Move by layer with Snap to Layer: You can easily move multiple drawing objects simultaneously. Simply hold the [Shift] key and drag to snap to layers. New tool for B-rep editing: Edit and move non-manifold edges and faces for meshes and 3D models. Create a physical model of any 2D design with the new BRepMesh command. New tools for 3D-modeling and Animation: Simulate animations of 3D-modeled objects. New Face Creation tools: Create surface, solid, and wireframe faces for 3D models. Edit surface, solid, and wireframe faces on the model. New 3Dmodeling command for creating complex shapes

### **System Requirements:**

OS: Windows XP, Windows Vista, Windows 7, Windows 8 Processor: 1.6 GHz processor or better Memory: 256 MB of RAM recommended Hard Disk Space: 4.2 GB of space DirectX: 9.0 Hard Drive space: 10.5 MB of free space is required to install the game Please note: If you are experiencing problems with the sound, then make sure you have the latest drivers installed. Recommended Specifications: OS: Windows Vista, Windows 7, Windows 8

Related links: